# Exemple d'implantation en Sage : Les polynômes multivariés

Viviane Pons

Journée des doctorants LIGM

22 février 2011

a mills.

 $\rightarrow$   $\oplus$   $\rightarrow$   $\rightarrow$   $\oplus$   $\rightarrow$ 

∢ 重う

<span id="page-0-0"></span>扂

K ロ ▶ K 個 ▶ K 君 ▶ K 君 ▶ ...

<span id="page-1-0"></span>È

 $\blacktriangleright$  Un logiciel de calcul formel

K ロ ⊁ K 倒 ≯ K ミ ⊁ K ミ ≯

重

- $\triangleright$  Un logiciel de calcul formel
- $\triangleright$  Un logiciel libre et gratuit

 $\leftarrow$   $\Box$ 

∢ @  $\sim$ 医  $\sim$  ∢ 重→

 $2Q$ 

扂

- $\triangleright$  Un logiciel de calcul formel
- $\triangleright$  Un logiciel libre et gratuit
- $\triangleright$  Un ensemble d'interfaces : Atlas, GAP, GMP, Linbox, Maxima, MPFR, PARI/GP, NetworkX, NTL, Numpy/Scipy, Singular, Symmetrica, ...

 $4.17 \times$ 

 $\leftarrow$   $\overline{m}$   $\rightarrow$ 

 $\epsilon = 1$ 一人 ヨート

- $\triangleright$  Un logiciel de calcul formel
- $\triangleright$  Un logiciel libre et gratuit
- $\triangleright$  Un ensemble d'interfaces : Atlas, GAP, GMP, Linbox, Maxima, MPFR, PARI/GP, NetworkX, NTL, Numpy/Scipy, Singular, Symmetrica, ...
- $\blacktriangleright$  Une communauté de développeurs

 $\leftarrow$   $\overline{m}$   $\rightarrow$ 

つくい

- $\triangleright$  Un logiciel de calcul formel
- $\triangleright$  Un logiciel libre et gratuit
- $\triangleright$  Un ensemble d'interfaces : Atlas, GAP, GMP, Linbox, Maxima, MPFR, PARI/GP, NetworkX, NTL, Numpy/Scipy, Singular, Symmetrica, ...
- $\blacktriangleright$  Une communauté de développeurs
- $\triangleright$  Un logiciel écrit en Python

 $\leftarrow$   $\overline{m}$   $\rightarrow$ 

つくい

### Quelques chiffres

- $\blacktriangleright$  Créé en 2005
- ► 500k lignes de code
- $\blacktriangleright$  184 contributeurs dans le monde
- $\blacktriangleright$  10000 utilisateurs

イロト イ押 トイモト イモト

重

## Pyhton

- Un langage interprété
- Orienté objet

メロメ メ都 メメ きょくきょ

È

## Pyhton

- Un langage interprété
- Orienté objet

## Problématique

Quelle architechure pour les structures mathématiques?

a mills.

 $\leftarrow$   $\overline{m}$   $\rightarrow$ 

④重き ④重き

重

#### Un parallélisme de structures : objets / mathématiques

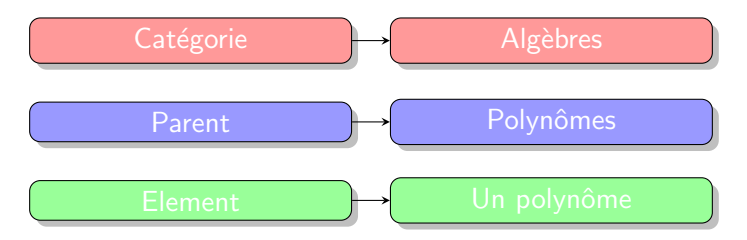

イロメ イ母メ イヨメ イヨメー

 $\equiv$ 

? Qu'est-ce que Sage<br>**Polynômes multivariés** 

## Polynômes Multivariés

メロメ メ団 メメ ミメ メミメー

<span id="page-11-0"></span>È

#### Polynômes Multivariés

 $\mathfrak{Pol}(x_1, \ldots, x_n) :=$  ensemble des polynômes en *n* variables. Un monôme est de la forme

$$
x^{\alpha} := x_1^{\alpha_1} x_2^{\alpha_2} \dots x_n^{\alpha_n}
$$

où  $\alpha = (\alpha_1, \ldots, \alpha_n)$  est un vecteur de  $\mathbb{Z}^n$ Polynômes : somme formelle de vecteurs

 $\leftarrow$   $\overline{m}$   $\rightarrow$ 

医骨盆 医骨盆

 $\Omega$ 

#### On définit une action sur les vecteurs. Soit  $v \in \mathbb{Z}^n$

$$
vs_i = (\ldots, v_{i+1}, v_i, \ldots)
$$
  

$$
s_1, s_2, \ldots, s_{n-1} \rightarrow \text{Permutations de } n
$$

メロメ メ都 メメ きょうくきょう

目

De l'action sur les vecteurs, on tire une action sur les polynômes :

$$
x^{\mathsf{v}} s_i = x^{\mathsf{vs}_i}
$$

On définit un opérateur de différence divisée

$$
f\partial_i = \frac{f - f^{s_i}}{x_i - x_{i+1}}
$$

イロメ イ部メ イヨメ イヨメー

重

Base de Schubert :

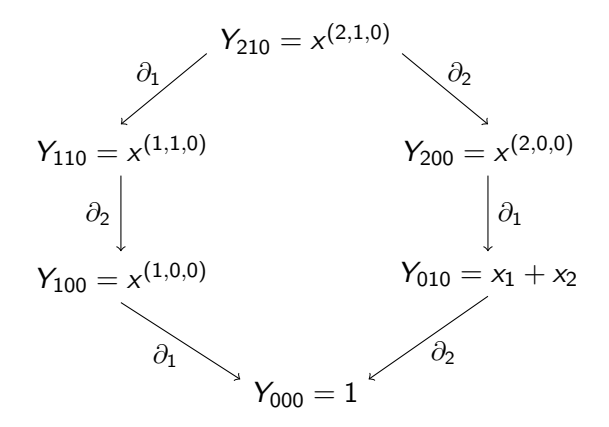

(ロ) (伊)

∢ 重→

 $\sim$ 

つくへ

≣

Les polynômes de Schubert forment une base linéaire des polynômes à n variables.

Exemple :

$$
x^{(2,3,1)} + x^{(1,1,2)} = Y_{112} - Y_{121} + Y_{231} - Y_{321}
$$

D'autres opérateurs créent d'autres bases : base de Demazure

$$
x^{(1,2,3)} = K_{123} - K_{132} - K_{213} + K_{231} + K_{312} - K_{321}
$$

メロメ メ御き メミメ メミメー

重

メロメ メ団 メイ きょくきょう

 $\equiv$ 

 $\triangleright$  Un anneau multibases

メロメ メ御き メミメ メミメー

 $\equiv$ 

- $\triangleright$  Un anneau multibases
- Un nombre quelconque de variables

a mills.

+ @ →

国 重り

œ. **IN**  重

- $\blacktriangleright$  Un anneau multibases
- Un nombre quelconque de variables
- ▶ Des structures s'inspirant et s'insérant dans les structures déjà existantes

 $4.17 \times$ 

 $\leftarrow$   $\leftarrow$   $\leftarrow$   $\leftarrow$ 

 $\left\{ \begin{array}{c} 1 \end{array} \right.$ 

- 4 周 ド

#### Architecture standard:

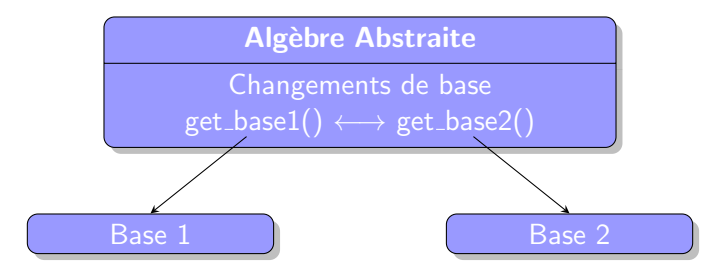

イロト イ押 トイモト イモト

 $\equiv$ 

Deux types de classes : les classes Finite et la classe union

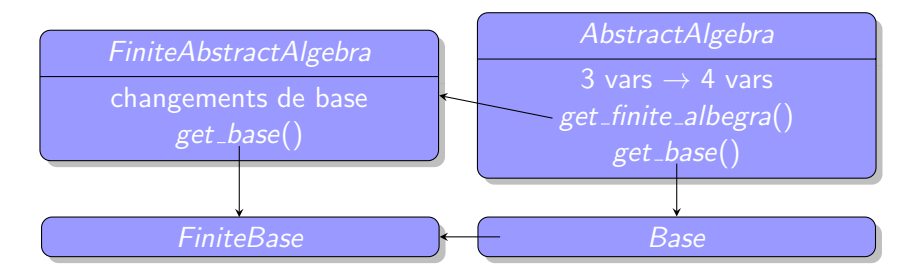

Processus presque invisible pour l'utilisateur.

イロト イ押 トイモト イモト

Définir les bases (Schubert, Demazure) à partir de leurs conversions dans la base monomiale.

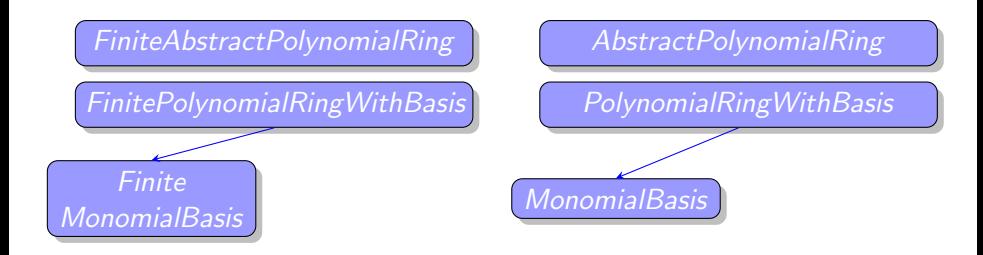

 $(1 - 4)$   $(1 - 4)$   $(1 - 4)$   $(1 - 4)$   $(1 - 4)$   $(1 - 4)$   $(1 - 4)$   $(1 - 4)$   $(1 - 4)$   $(1 - 4)$   $(1 - 4)$   $(1 - 4)$   $(1 - 4)$   $(1 - 4)$   $(1 - 4)$   $(1 - 4)$   $(1 - 4)$   $(1 - 4)$   $(1 - 4)$   $(1 - 4)$   $(1 - 4)$   $(1 - 4)$   $(1 - 4)$   $(1 - 4)$   $(1 -$ 

 $\Omega$ 

Définir les bases (Schubert, Demazure) à partir de leurs conversions dans la base monomiale.

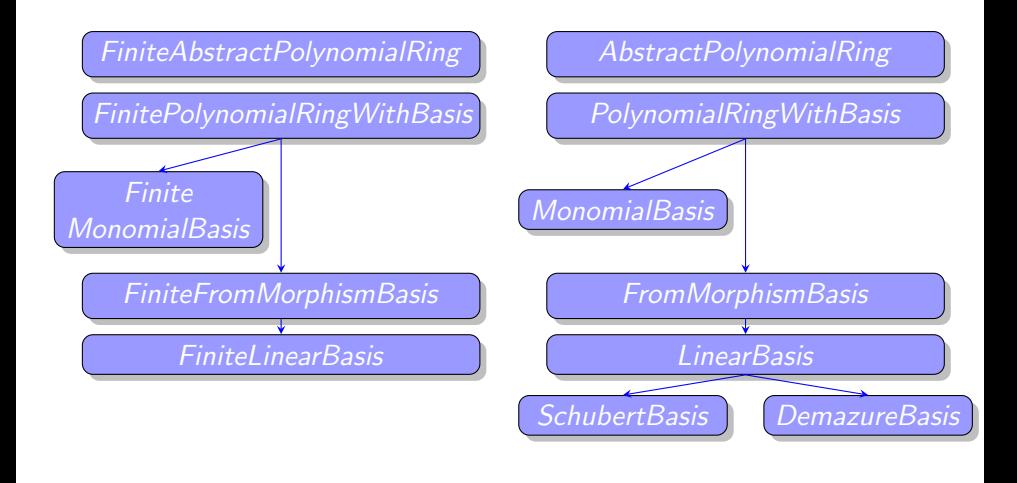

イロメ イ御メ イヨメ イヨメ

K ロ ▶ K 個 ▶ K 君 ▶ K 君 ▶ ...

 $\equiv$ 

I'utilisation de structures préexistantes : Algèbres libres, opérateurs

a mills.

4 A H

メミメ メミメ

 $2Q$ 

扂

- l'utilisation de structures préexistantes : Algèbres libres, opérateurs
- $\blacktriangleright$  l'utilisation d'algorithmes : changements de bases triangulaires

a mills.

 $\leftarrow$   $\overline{m}$   $\rightarrow$ 

メミメ メミメ

- l'utilisation de structures préexistantes : Algèbres libres, opérateurs
- l'utilisation d'algorithmes : changements de bases triangulaires
- Une programmation modulaire : indépendance par rapport au corps de base, création des polynômes doubles

 $\leftarrow$   $\overline{m}$   $\rightarrow$ 

つくい

#### Où en sommes-nous ?

- $\triangleright$  Débuté en juin 2010, aujourd'hui environ 4000 lignes de code.
- $\triangleright$  Disponible sous forme d'un patch expérimental pour Sage
- $\triangleright$  Objectif d'intégration à Sage d'ici la fin de l'année

 $\leftarrow$   $\overline{m}$   $\rightarrow$ 

 $\left\{ \begin{array}{c} 1 \end{array} \right.$ 

Merci de votre attention. En savoir plus sur Sage :

量 [Juillet 2010] Calcul mathématique avec Sage

A. Casamayou, G. Connan, T. Dumont, L. Fousse, F. Maltey, M. Meulien, M. Mezzarobba, C. Perne, N.M. Thiéry, P. Zimmermann sagebook.gforge.inria.fr/

[Janvier 2011, Orsay] Sage Days 28 : Dynamics, geometry, combinatorics... Laboratoire de Mathématiques d'Orsay, Université Paris Sud http ://wiki.sagemath.org/days28

オタト オチト オチト

<span id="page-30-0"></span>へのへ